# **Beispiel 2.1 Berechnung einer quadratischen Platte auf unregelmäßigem Baugrund**

## **1 Aufgabenstellung**

In diesem Beispiel wird der Einfluss von unregelmäßigem Baugrund auf die Setzungen, Sohldrücke und Momente einer quadratischen Fundamentplatte (Bild 2.7) untersucht.

Die Berechnung der Platte wird durchgeführt mit folgenden drei Berechnungsmodellen:

Verfahren 3: Berechnung mit von Knoten zu Knoten unterschiedlichen Bettungsmoduli Verfahren 7: Steifemodulverfahren für den beliebig geschichteten Baugrund Verfahren 8: Steifemodulverfahren für die starre Platte

Es wird eine quadratische Platte von  $10 \times 10 = 100$  [m<sup>2</sup>] Größe untersucht. Sie wird in  $4 \times 36 = 144$ quadratische Elemente mit jeweils  $0.833 \times 0.833$  [m<sup>2</sup>] Fläche unterteilt, wie in Bild 2.7a dargestellt. Die Plattendicke beträgt *d* = 0.4 [m].

#### **2 Bodenkennwerte**

Der Baugrund unter der Platte ist durch drei Bohrprofile definiert (Bilder 2.8 und 2.9). In jeder Bohrung liegt eine Schicht von 10 [m] Mächtigkeit (*Z* = *A*) auf festem Untergrund (Bild 2.7b). Die Unregelmäßigkeiten des Baugrunds in *x*- und *y*-Richtung werden beschrieben durch den Steifemodul *Es*, der in diesem Beispiel variabel ist. Die Steifemoduli bei den drei Bohrprofilen sind

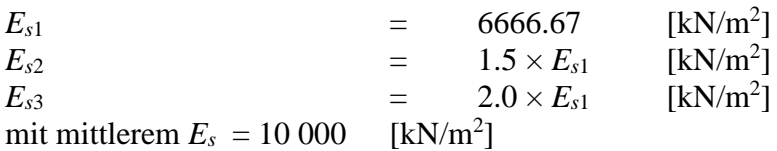

Dies führt zu den Bettungsmoduli für die drei Bohrprofile

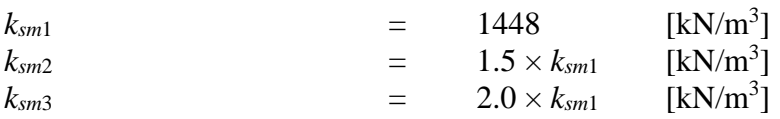

Die *Poissonzahl* wird mit  $v_s = 0.2$  [-] für das Bodenmaterial angesetzt.

## **3 Materialkennwerte des Betons**

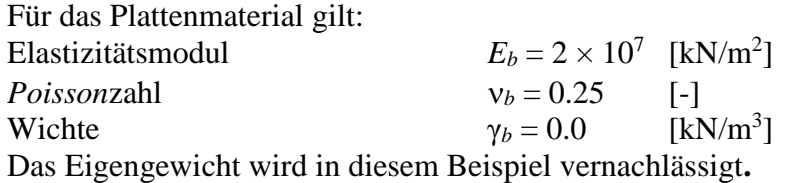

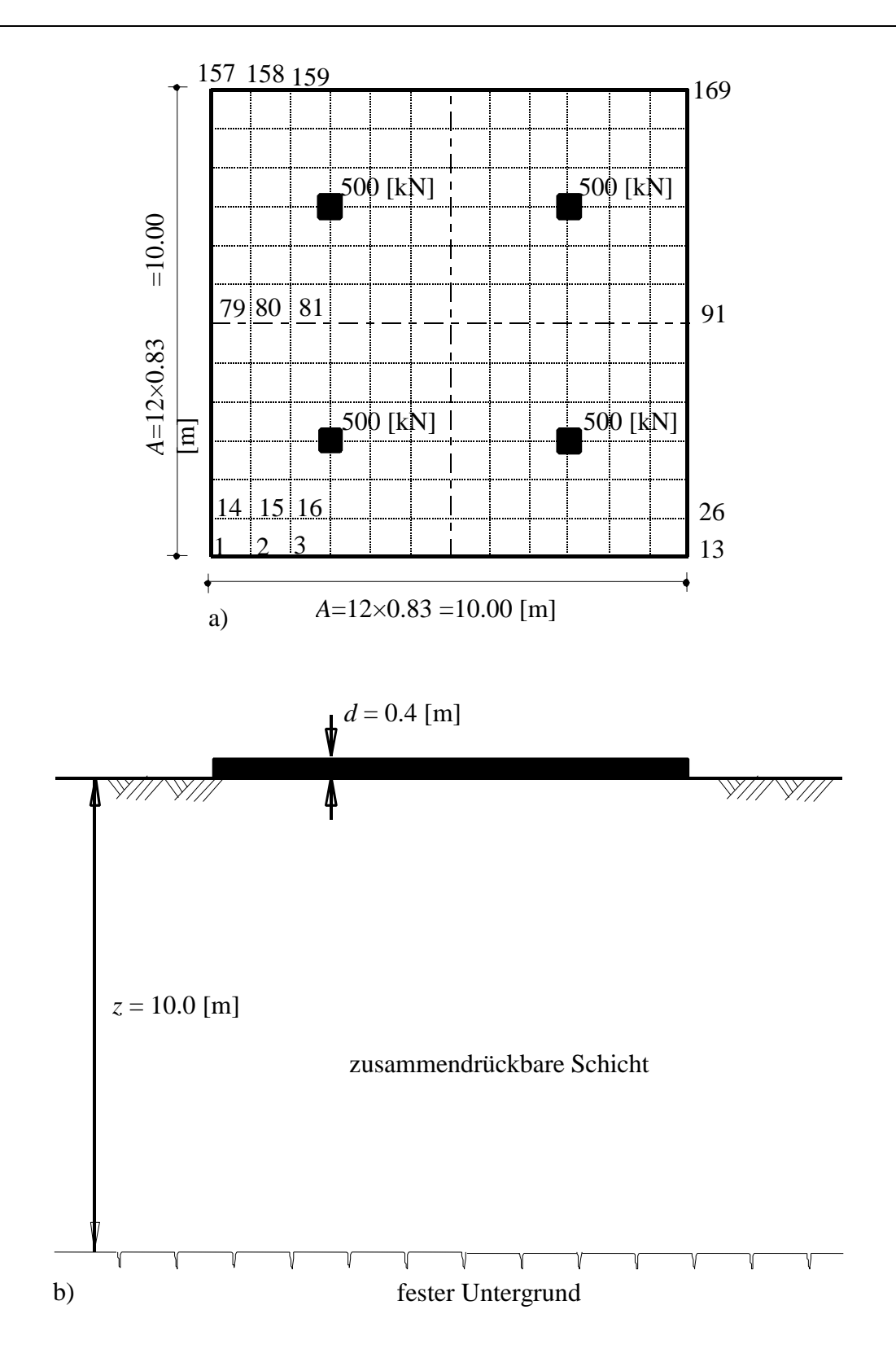

Bild 2.7 a) Nummerierung der Platte, Belastung und Grundriss b) Schichtung des Baugrunds

Computerberechnung von Fundamenten mit dem Programm *ELPLA*

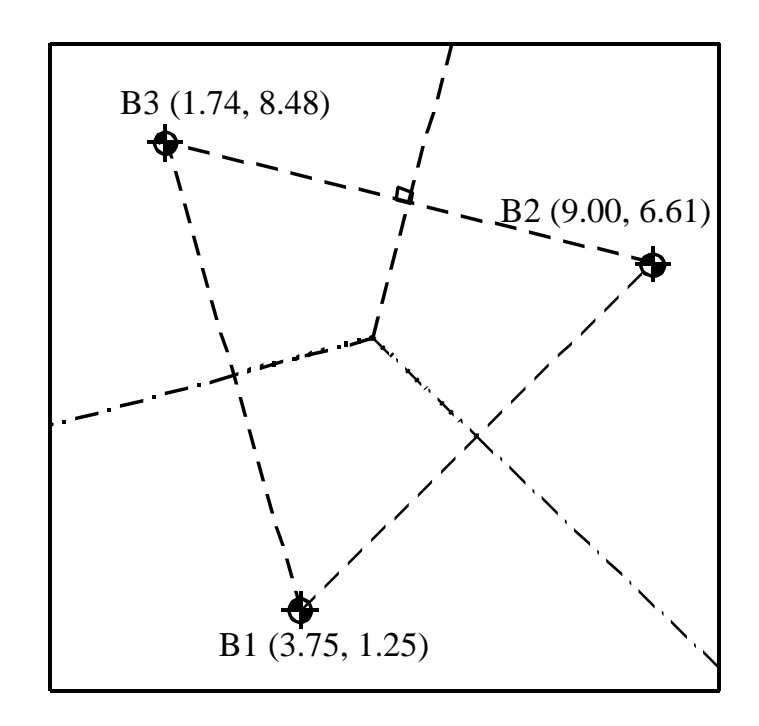

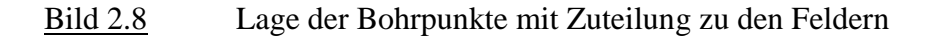

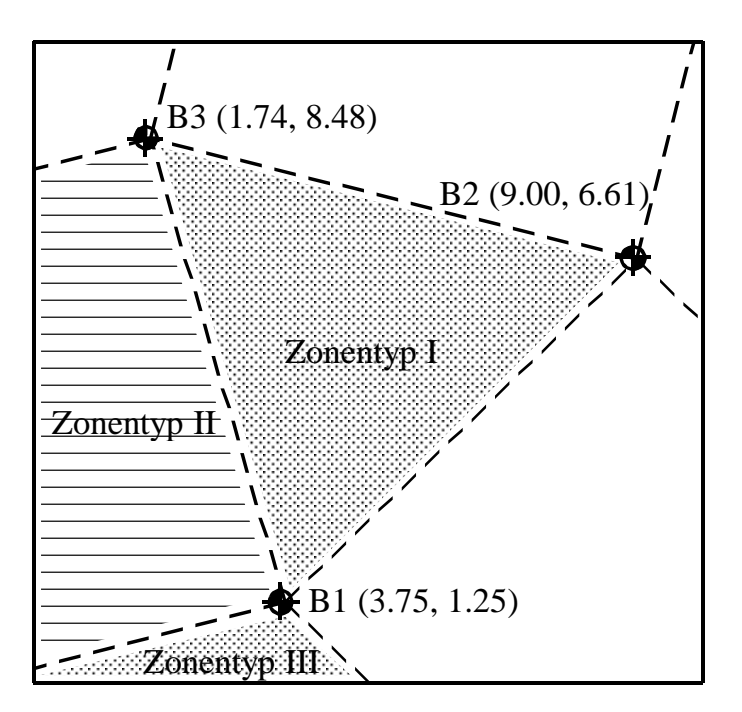

Bild 2.9 Lage der Bohrpunkte und Zonentypen

#### **4 Lasten**

Die Lasten sind symmetrisch zu den Plattenachsen angeordnet (Bild 2.7a). Es sind 4 symmetrisch verteilte Einzellasten *P* = 500 [kN] vorhanden.

## **5 Lösung der Aufgabe**

Bei Anwendung der drei Bohrprofile zur Berechnung der Flexibilitätskoeffizienten und Bettungsmoduli werden zum Vergleich folgende zwei im Programm *ELPLA* programmierte Methoden verwendet:

- Aufteilung in die Teilflächen-Methode (Bild 2.8)
- Interpolationsmethode (Bild 2.9)

#### **6 Ergebnisse und Auswertung**

Die Bilder 2.10 bis 2.11 zeigen die Isolinien der Setzungen für das Bettungsmodulverfahren 3 und das Steifemodulverfahren 7 für die elastische Platte und das Steifemodulverfahren 8 für die starre Platte bei ungleichem Baugrund. Die dreidimensionalen Flexibilitätskoeffizienten für die drei Berechnungsfälle wurden durch die Interpolationsmethode erhalten. Diese Bilder zeigen auch, dass der Boden mit dem kleinsten *Es*-Wert (Bohrprofil 1) die größte Setzung an den Knoten nahe der Bohrung bedingt.

Bild 2.13 zeigt die Isolinien der Setzungen, wenn der Baugrund unter der Platte aus einer regelmäßigen Schicht besteht, die einen konstanten Wert von  $E_s = 10000$  [kN/m<sup>2</sup>] hat. Ein Vergleich zwischen Bild 2.12 und 2.13 zeigt einen großen Unterschied in der Setzungsform, wenn variable *Es*-Werte benutzt werden. Obwohl die Platte symmetrisch belastet wird, kommt es zu unsymmetrischen Setzungen. Das bedeutet, dass die Variabilität der Bodenmaterialen in vertikaler und horizontaler Richtung von grundsätzlicher Bedeutung ist und berücksichtigt werden muss. Ein Vergleich zwischen den Ergebnissen, die mit der Interpolationsmethode, und denen, die mit der Aufteilung in die Teilflächen-Methode berechnet werden, ist in den Bildern 2.14 bis 2.17 gezeigt.

Die Bilder 2.14 bis 2.16 zeigen die Sohldrücke am Rand der Platte (Knoten 157 bis 169) für das Bettungsmodulverfahren 3 und das Steifemodulverfahren für die elastische Platte (Verfahren 7) und das Steifemodulverfahren für die starre Platte (Verfahren 8). Bild 2.17 zeigt die Momente im Schnitt I-I der Platte beim Steifemodulverfahren für die elastische Platte (Verfahren 7). Aus obigem Vergleich kann geschlossen werden, dass es zwischen den benachbarten Bohrprofilen keine kontinuierlichen Übergänge des Bodenmaterials gibt, wenn man die Methode mit Aufteilung in Teilflächen benutzt. Deshalb kann man erwarten, dass die Ergebnisse bei Aufteilung in Teilflächen nicht so genau sind, wie die Ergebnisse der Interpolationsmethode, besonders wenn es einen großen Unterschied im Bodenmaterial gibt. Dies wird in den Bilder 2.14 bis 2.17 illustriert, in denen die Aufteilung in die Teilflächen-Methode zu einer plötzlichen Änderung der Sohldrücke und Momente zwischen zwei jeweils benachbarten Teilflächen führt. Dies ist zurückzuführen auf die plötzliche Änderung des Bodenmaterials.

Computerberechnung von Fundamenten mit dem Programm *ELPLA*

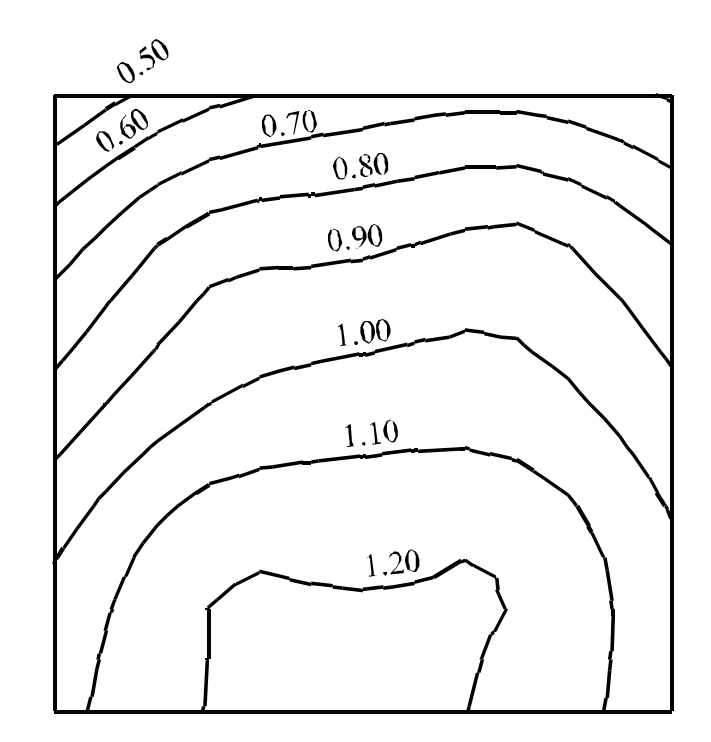

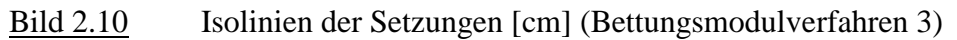

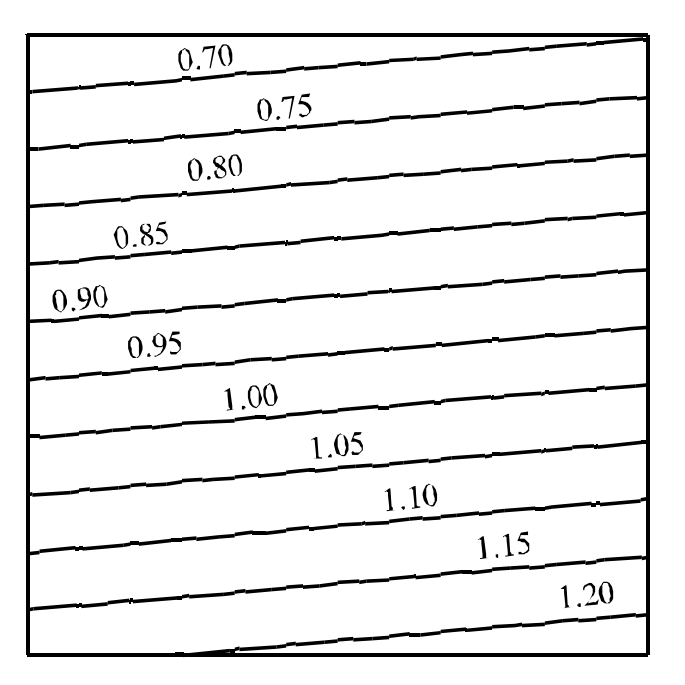

Bild 2.11 Isolinien der Setzungen [cm] (starre Platte, Verfahren 8)

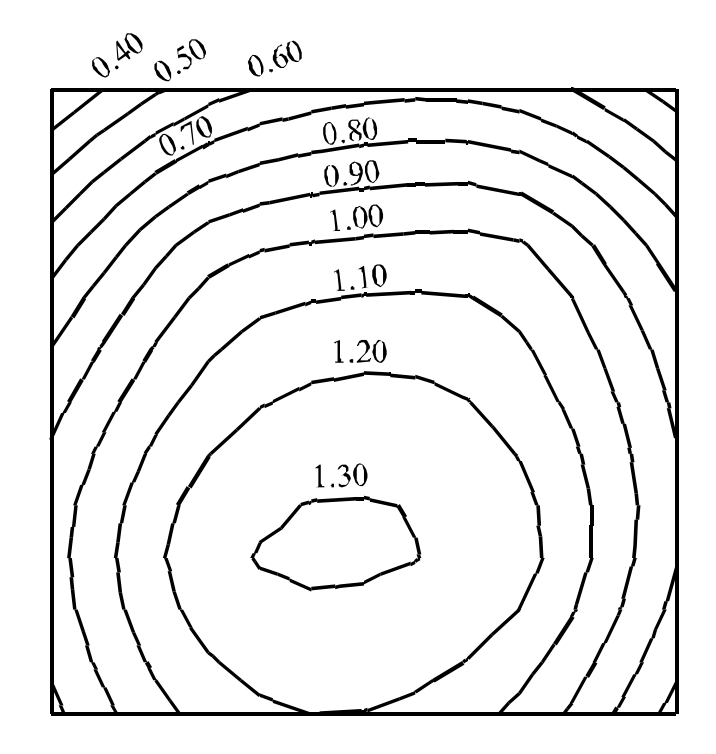

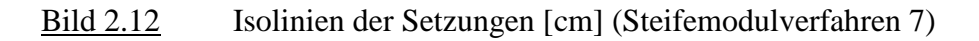

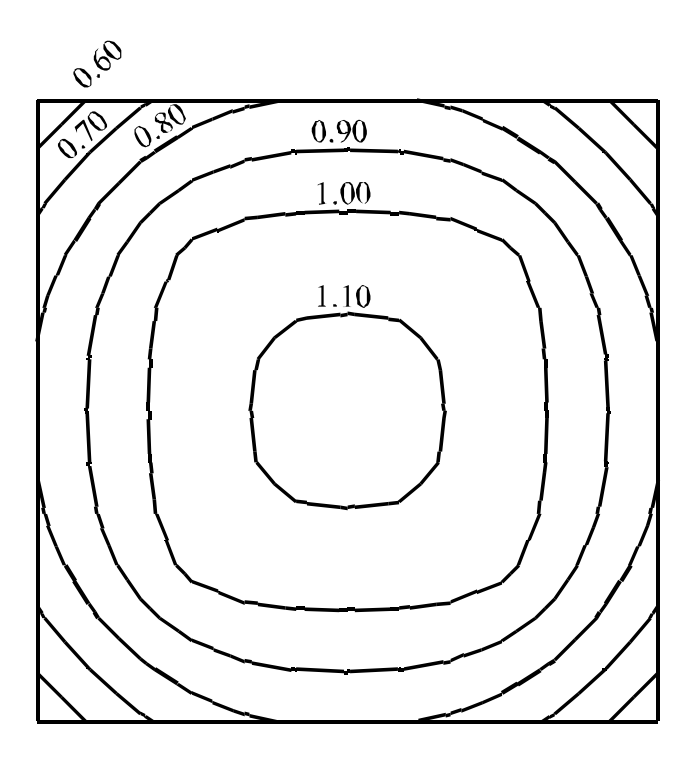

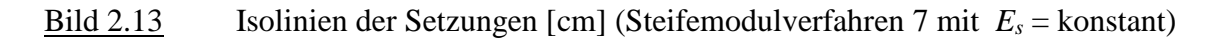

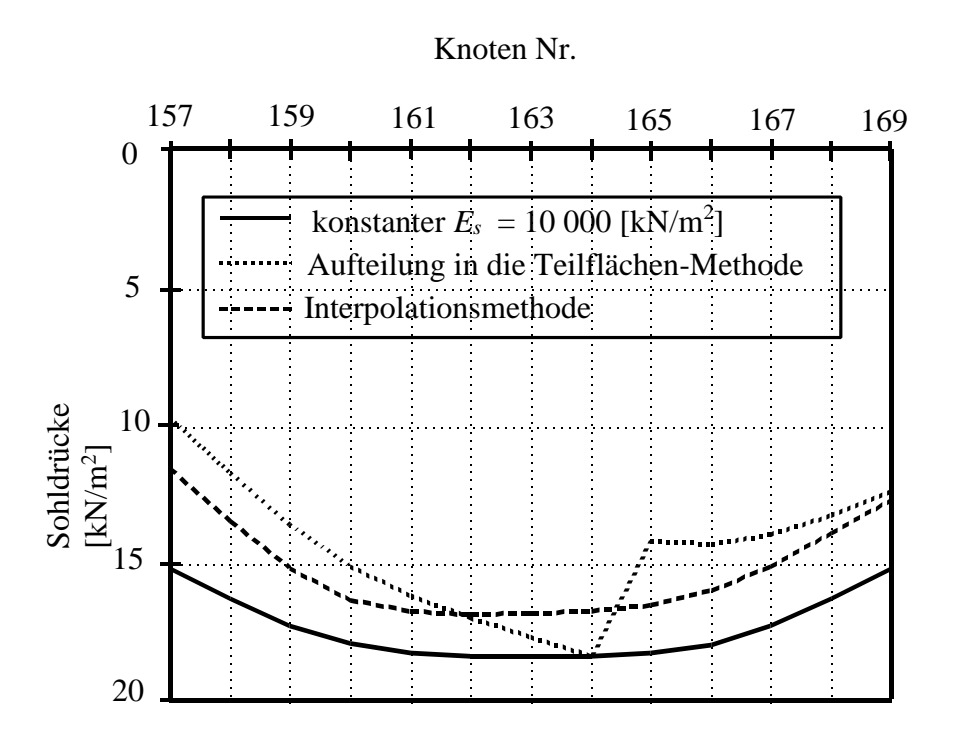

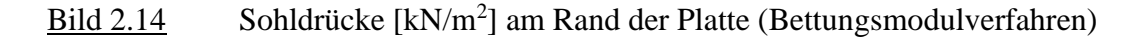

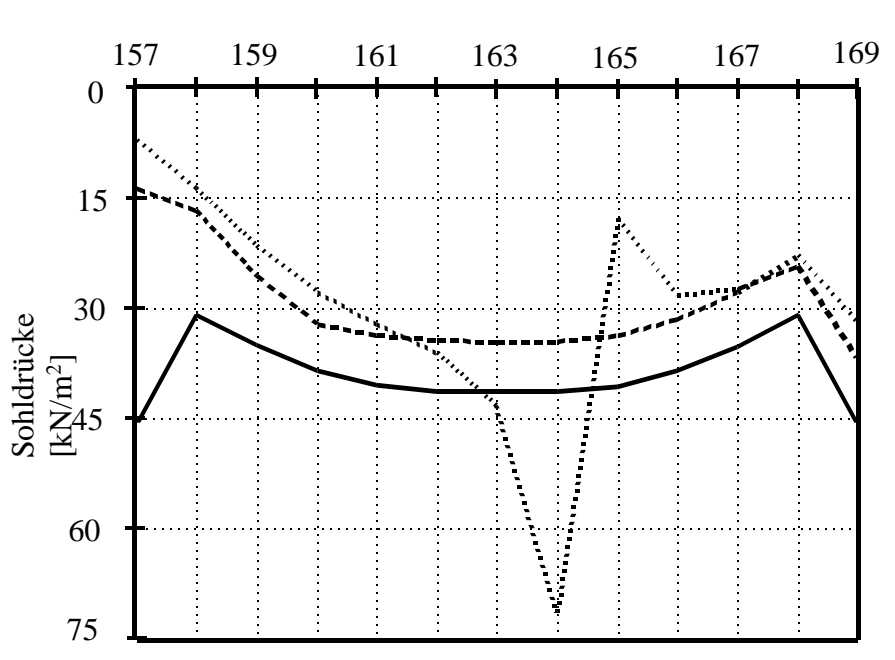

# Knoten Nr.

Bild 2.15 Sohldrücke [kN/m<sup>2</sup>] am Rand der Platte (Steifemodulverfahren)

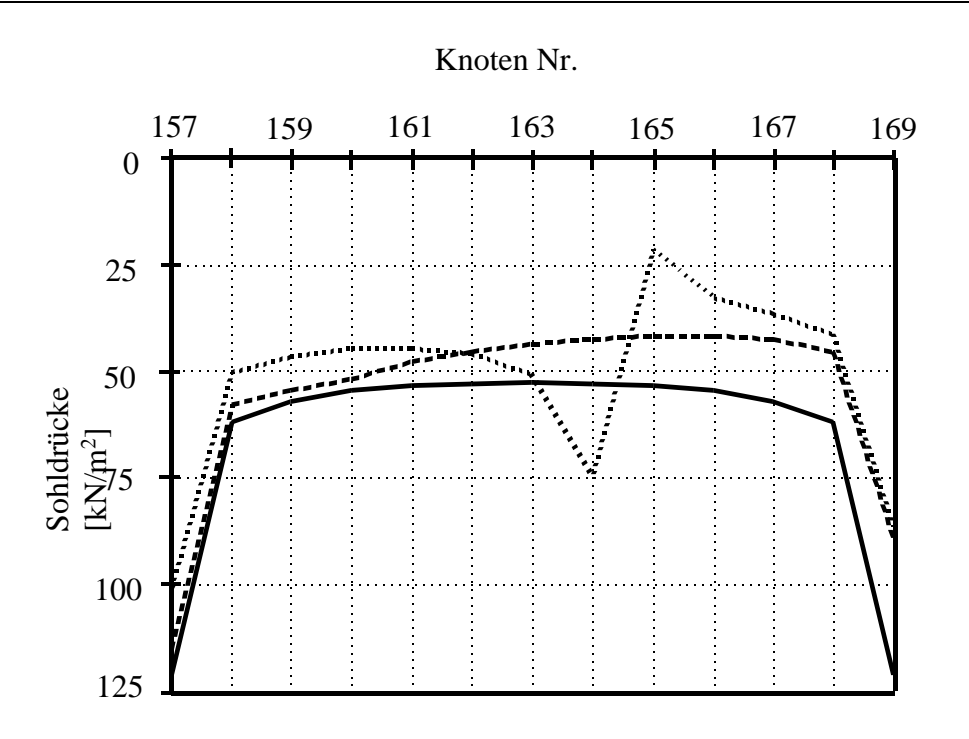

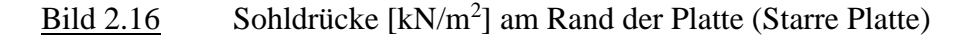

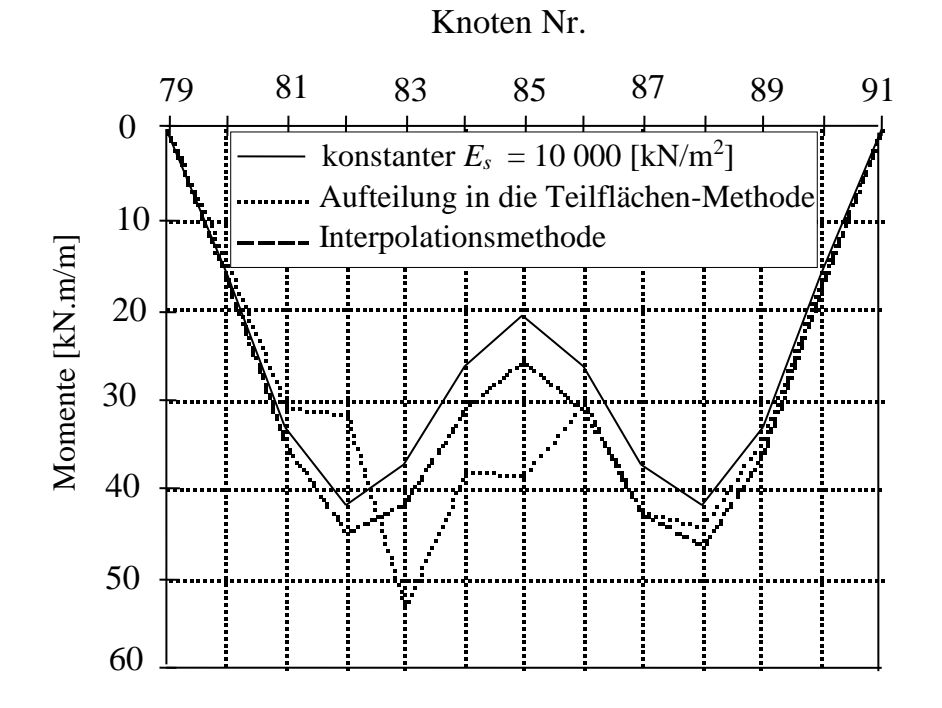

# Bild 2.17 Biegemomente [kN.m/m] im Mittelschnitt der Platte (Steifemodulverfahren)